CSE 167:Introduction to Computer GraphicsLecture #4: Vertex Transformation

> Jürgen P. Schulze, Ph.D. University of California, San DiegoFall Quarter 2013

### Announcements

- Project 2 due Friday, October 11
- Compare on-line homework scores to your notes and let us know if they don't match
- To get graded early, please see course assistants during office hours
- $\blacktriangleright$  New: Friday grading with two sign-up boards in labs 260 and 270
- Changes to office hours

## Lecture Overview

- View Volumes
- Vertex Transformation
- Rendering Pipeline

View Volumes

 $\blacktriangleright$  View volume = 3D volume seen by camera

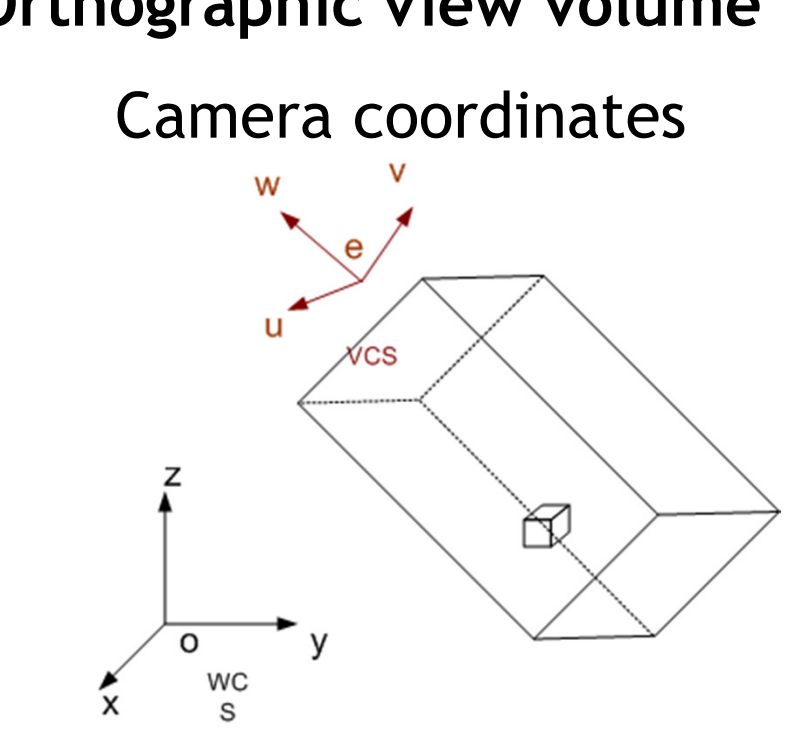

World coordinates

Orthographic view volume Perspective view volume

Camera coordinates

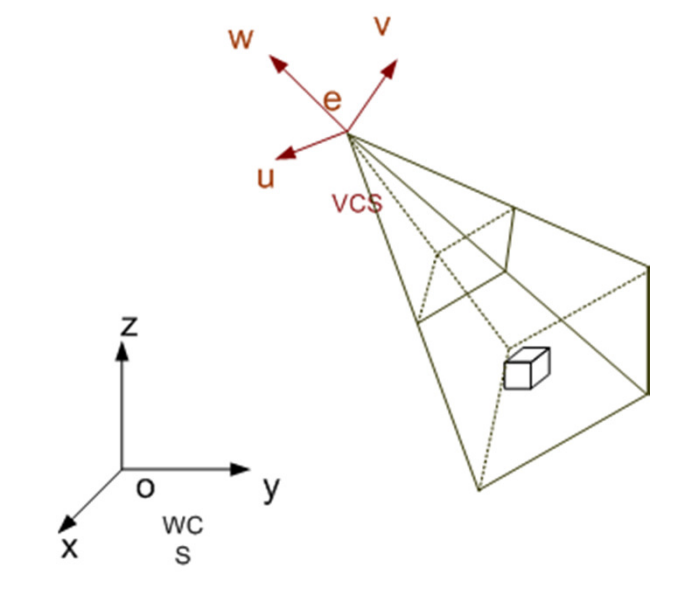

#### World coordinates

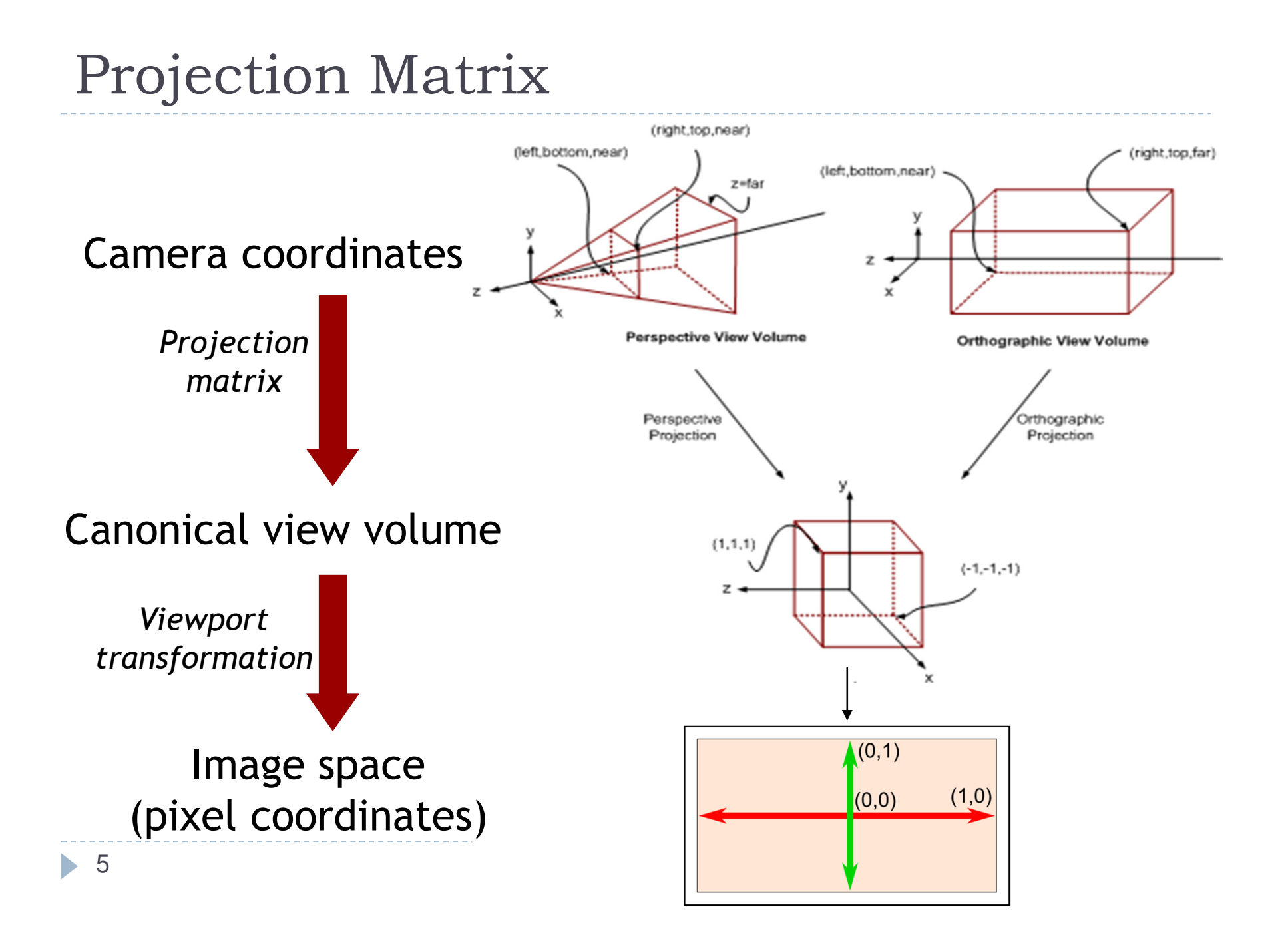

# Orthographic View Volume

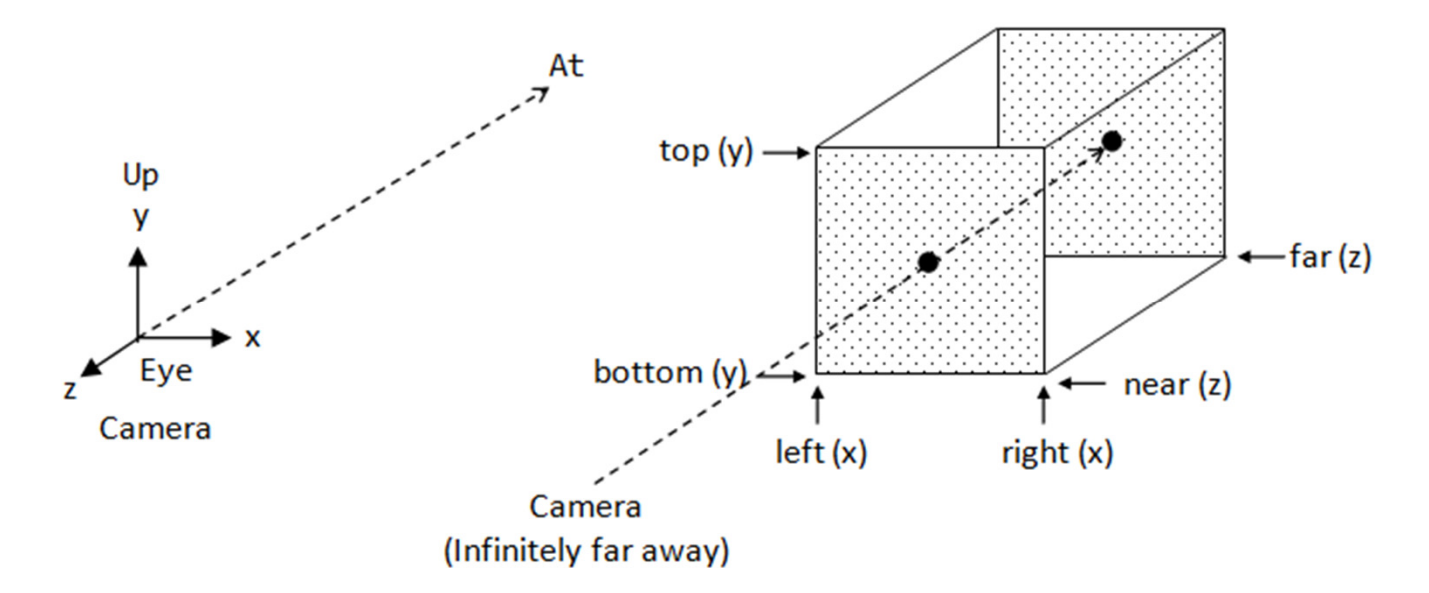

- $\blacktriangleright$  Specified by 6 parameters:
	- $\blacktriangleright$ Right, left, top, bottom, near, far
- Or, if symmetrical:
	- $\blacktriangleright$ Width, height, near, far

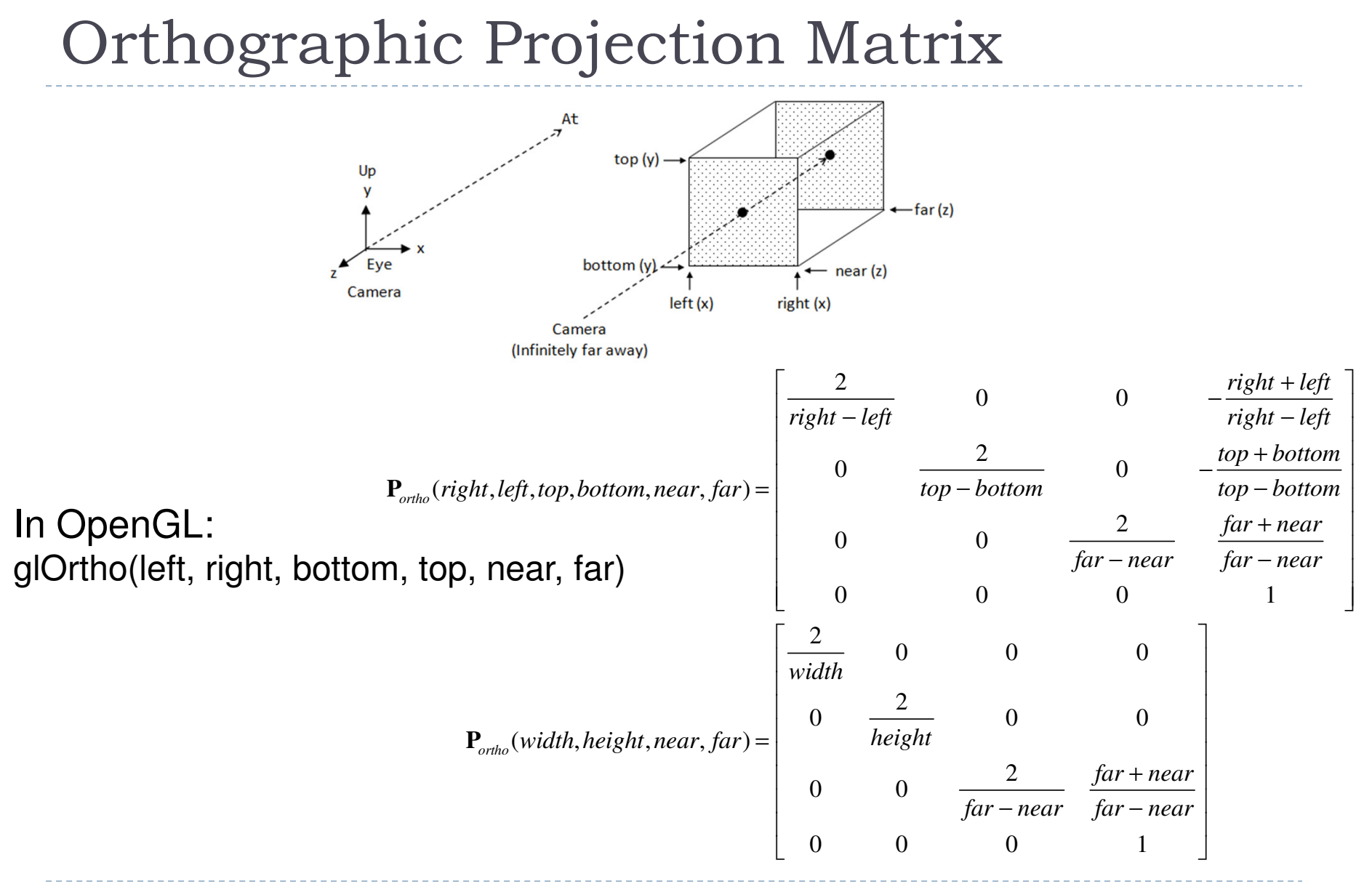

▶ 7

# Perspective View Volume

#### General view volume

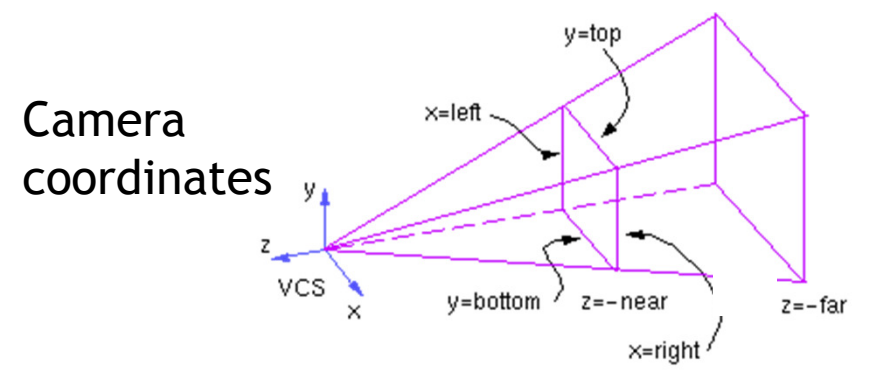

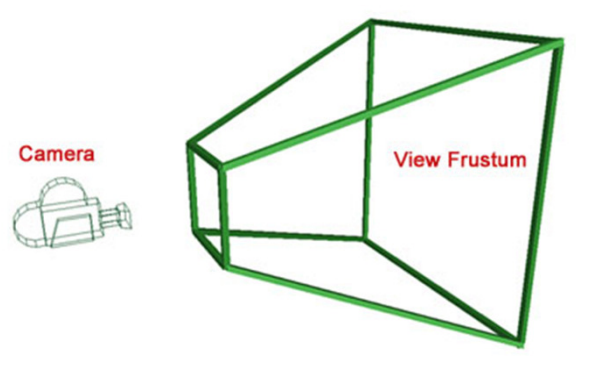

- $\blacktriangleright$  Defined by 6 parameters, in camera coordinates
	- $\blacktriangleright$ Left, right, top, bottom boundaries
	- $\blacktriangleright$ Near, far clipping planes
- $\begin{array}{c} \hline \end{array}$  Clipping planes to avoid numerical problems
	- $\blacktriangleright$ Divide by zero
	- **Low precision for distant objects**  $\blacktriangleright$
- $\blacktriangleright$ Usually symmetric, i.e., left=-right, top=-bottom

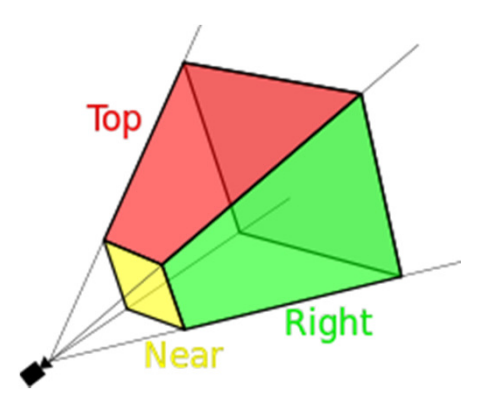

# Perspective View Volume

#### Symmetrical view volume

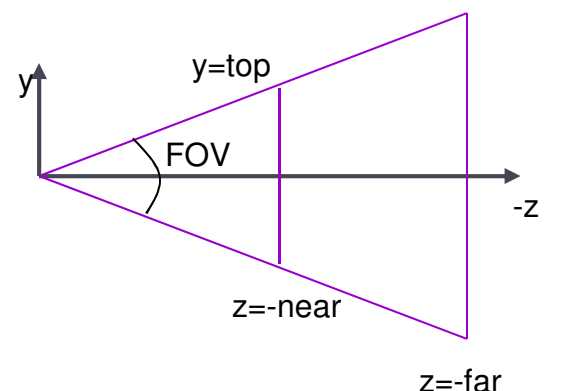

#### ▶ Only 4 parameters

- Vertical field of view (FOV)
- $\blacktriangleright$ Image aspect ratio (width/height)
- $\blacktriangleright$ Near, far clipping planes

$$
aspect ratio = \frac{right - left}{top - bottom} = \frac{right}{top}
$$

$$
tan(FOV / 2) = \frac{top}{near}
$$

▶ 9

Perspective Projection Matrix

### $\blacktriangleright$  General view frustum with 6 parameters

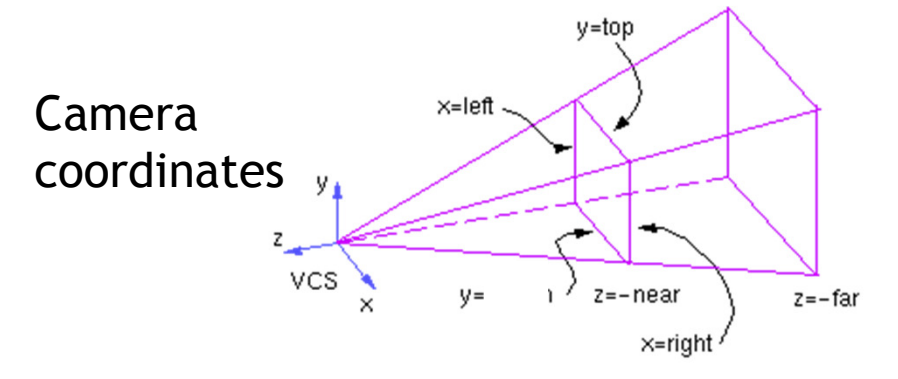

 $\mathbf{P}_{persp}(left, right, top, bottom, near, far) =$ 

$$
\left[\begin{array}{cc} \frac{2near}{right-left} & 0 & \frac{right-left}{right-left} & 0\\ 0 & \frac{2near}{top-bottom} & \frac{top+bottom}{top-bottom} & 0\\ 0 & 0 & \frac{-(far+near)}{far-near} & \frac{-2far\cdot near}{far-near}\\ 0 & 0 & -1 & 0 \end{array}\right]
$$

In OpenGL:glFrustum(left, right, bottom, top, near, far)

10

Perspective Projection Matrix

 $\blacktriangleright$  Symmetrical view frustum with field of view, aspect ratio, near and far clip planes

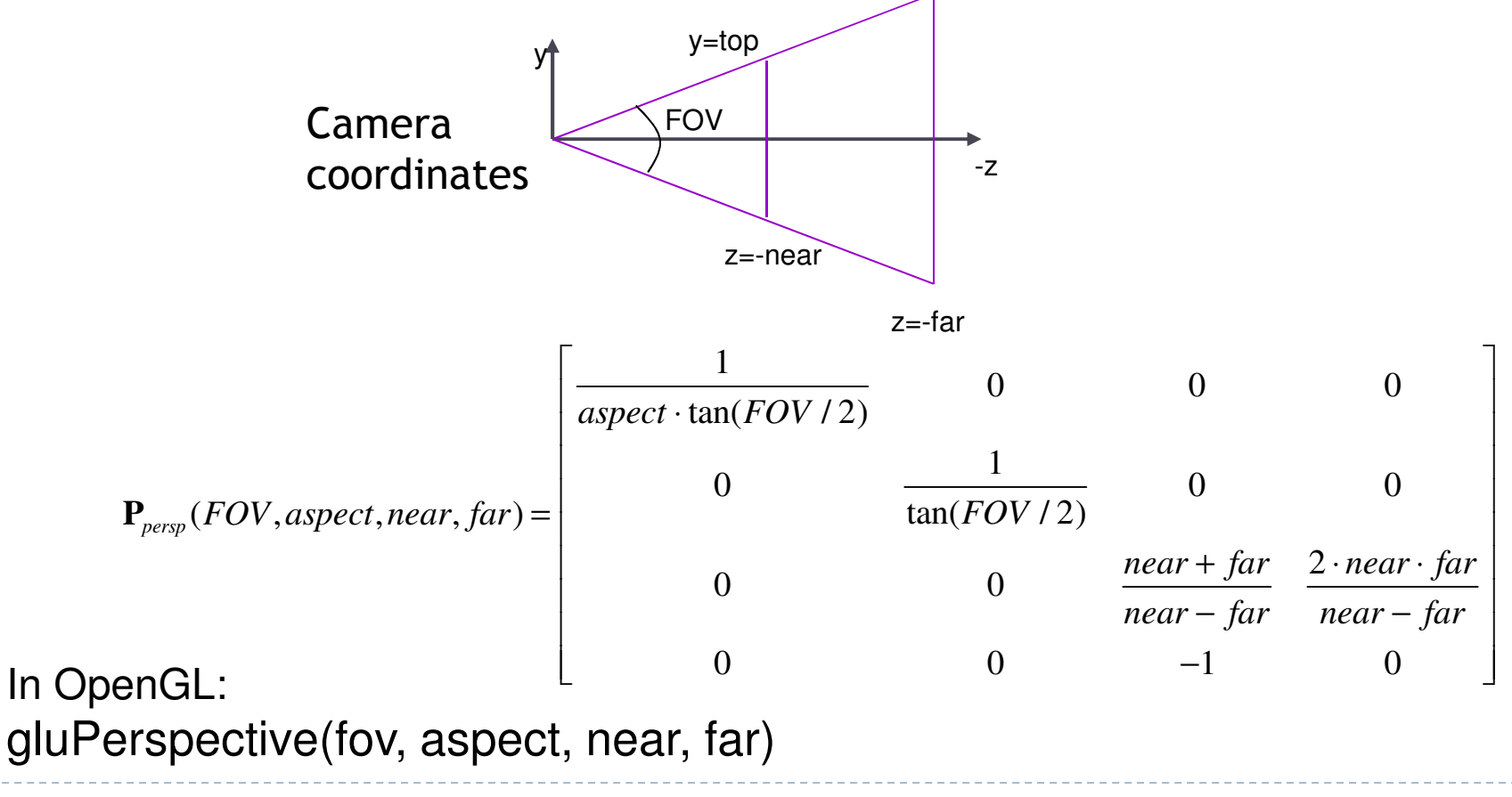

• 11

# Canonical View Volume

### $\blacktriangleright$  Goal: create projection matrix so that

- User defined view volume is transformed into canonical view volume: cube  $[-1,1]x[-1,1]x[-1,1]$
- Multiplying corner vertices of view volume by projection matrix and performing homogeneous divide yields corners of canonical view volume
- $\blacktriangleright$  Perspective and orthographic projection are treated the same way
- Canonical view volume is last stage in which coordinates are in 3D
	- $\blacktriangleright$  Next step is projection to 2D frame buffer

# Viewport Transformation

- ▶ After applying projection matrix, scene points are in normalized viewing coordinates
	- Per definition within range  $[-1..1]$  x  $[-1..1]$  x  $[-1..1]$
- $\blacktriangleright$  Next is projection from 3D to 2D (not reversible)
- $\blacktriangleright$  Normalized viewing coordinates can be mapped to image (=pixel=frame buffer) coordinates
	- $\blacktriangleright$  Range depends on window (view port) size:  $[x0...x1]$  x  $[y0...y1]$
- $\blacktriangleright$  Scale and translation required:

$$
\mathbf{D}(x_0, x_1, y_0, y_1) = \begin{bmatrix} (x_1 - x_0)/2 & 0 & 0 & (x_0 + x_1)/2 \\ 0 & (y_1 - y_0)/2 & 0 & (y_0 + y_1)/2 \\ 0 & 0 & 1/2 & 1/2 \\ 0 & 0 & 0 & 1 \end{bmatrix}
$$

I

## Lecture Overview

- View Volumes
- $\blacktriangleright$  Vertex Transformation
- Rendering Pipeline

 $\blacktriangleright$  Mapping a 3D point in object coordinates to pixel coordinates:

$$
\mathbf{p}' = \mathbf{DPC^{-1}M} \begin{bmatrix} \mathbf{p} \\ \mathbf{0} \\ \mathbf{0} \end{bmatrix}
$$

- **M**: Object-to-world matrix
- C: camera matrix
- **P:** projection matrix
- **D**: viewport matrix

 $\blacktriangleright$  Mapping a 3D point in object coordinates to pixel coordinates:

$$
p' = DPC^{-1}M\Big|p
$$
Object space  
World space

- **M**: Object-to-world matrix
- C: camera matrix
- **P:** projection matrix
- **D**: viewport matrix

 $\blacktriangleright$  Mapping a 3D point in object coordinates to pixel coordinates:

$$
p' = DP-1 Mp\nObject space\nWorld space\nCamera space
$$

- **M**: Object-to-world matrix
- C: camera matrix
- **P:** projection matrix
- **D**: viewport matrix

 $\blacktriangleright$  Mapping a 3D point in object coordinates to pixel coordinates:

Object space World spaceCamera spaceCanonical view volume

- **M**: Object-to-world matrix
- C: camera matrix
- **P:** projection matrix
- **D**: viewport matrix

- $\blacktriangleright$  Mapping a 3D point in object coordinates to pixel coordinates: Object spaceWorld spaceCamera space Canonical view volumeImage space
	- $\blacktriangleright$ M: Object-to-world matrix
	- $\blacktriangleright$ C: camera matrix
	- $\blacktriangleright$ <sup>P</sup>: projection matrix
	- $\blacktriangleright$ D: viewport matrix

 $\blacktriangleright$  Mapping a 3D point in object coordinates to pixel coordinates: $\rm{DPC^{-1}Mp}$ 

$$
\mathbf{p}' = \begin{bmatrix} x' \\ y' \\ z' \\ w' \end{bmatrix}
$$

$$
\mathcal{L}^{\mathcal{L}}(\mathcal{L}^{\mathcal{L}}(\mathcal{L}^{\mathcal{L}}))
$$

Pixel coordinates:  $\frac{x'/w'}{y'/w'}$ 

- **M**: Object-to-world matrix
- C: camera matrix
- **P:** projection matrix
- **D**: viewport matrix

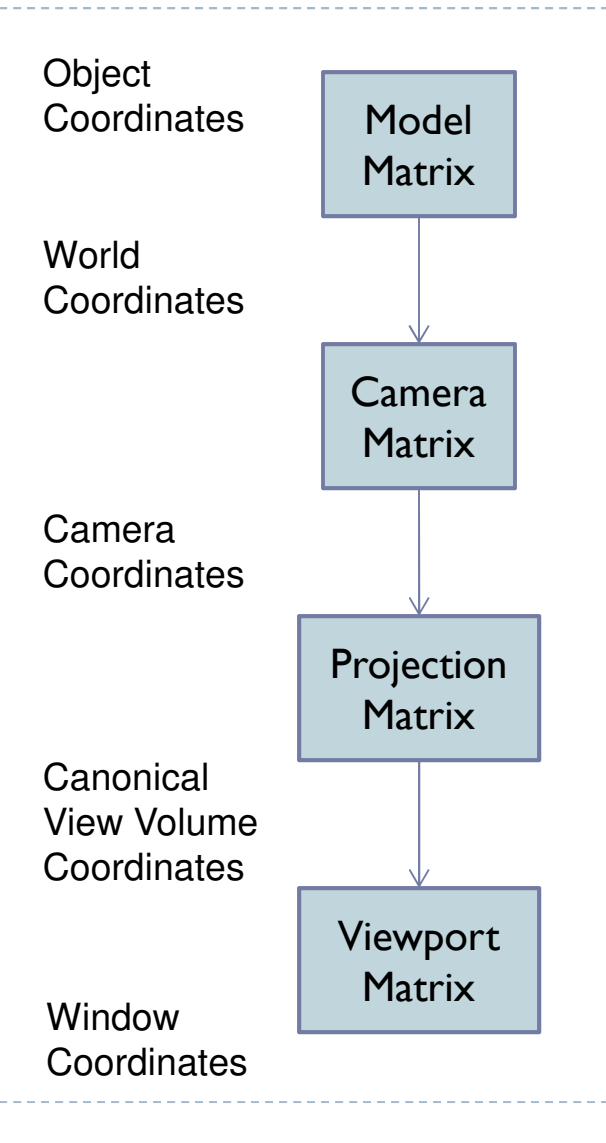

**21** 

Complete Vertex Transformation in OpenGL

 $\blacktriangleright$  Mapping a 3D point in object coordinates to pixel coordinates:

OpenGL GL\_MODELVIEW matrix

 $\mathbf{p}' = \mathbf{D} \mathbf{P} \mathbf{C}^{-1} \mathbf{M} \mathbf{p}$ 

OpenGL GL\_PROJECTION matrix

- **M**: Object-to-world matrix
- C: camera matrix
- **P:** projection matrix
- **D**: viewport matrix

# Complete Vertex Transformation in OpenGL

# ▶ GL\_MODELVIEW, C<sup>-I</sup>M

- ▶ Defined by the programmer.
- $\triangleright$  Think of the ModelView matrix as where you stand with the camera and the direction you point it. camera and the direction you point it.

# GL\_PROJECTION, <sup>P</sup>

- Utility routines to set it by specifying view volume: glFrustum(), glPerspective(), glOrtho()
- **Think of the projection matrix as describing the attributes** of your camera, such as field of view, focal length, etc.

### $\blacktriangleright$   $\blacktriangleright$   $\dashv$   $\blacktriangleright$   $\dashv$   $\dashv$   $\dashv$   $\dashv$   $\dashv$   $\dashv$   $\dashv$   $\dashv$   $\dashv$

- ▶ Specify implicitly via glViewport()
- ▶ No direct access with equivalent to GL\_MODELVIEW or **GL\_PROJECTION**

## Lecture Overview

- View Volumes
- Vertex Transformation
- Rendering Pipeline

# Rendering Pipeline

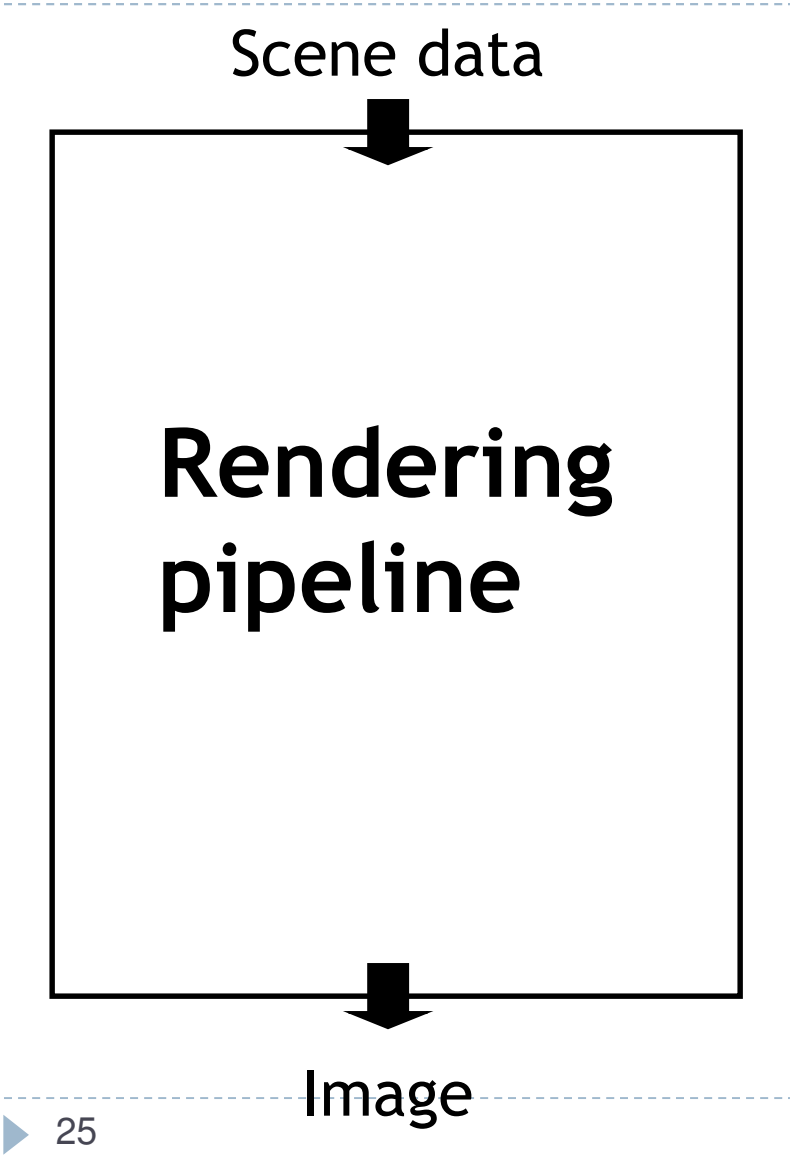

- $\blacktriangleright$  Hardware and software which draws 3D scenes on the screen
- Consists of several stages Simplified version here
- $\blacktriangleright$  Most operations performed by specialized hardware (GPU)
- Access to hardware through low-level 3D API (OpenGL, DirectX)
- All scene data flows through the pipeline at least once for each frame

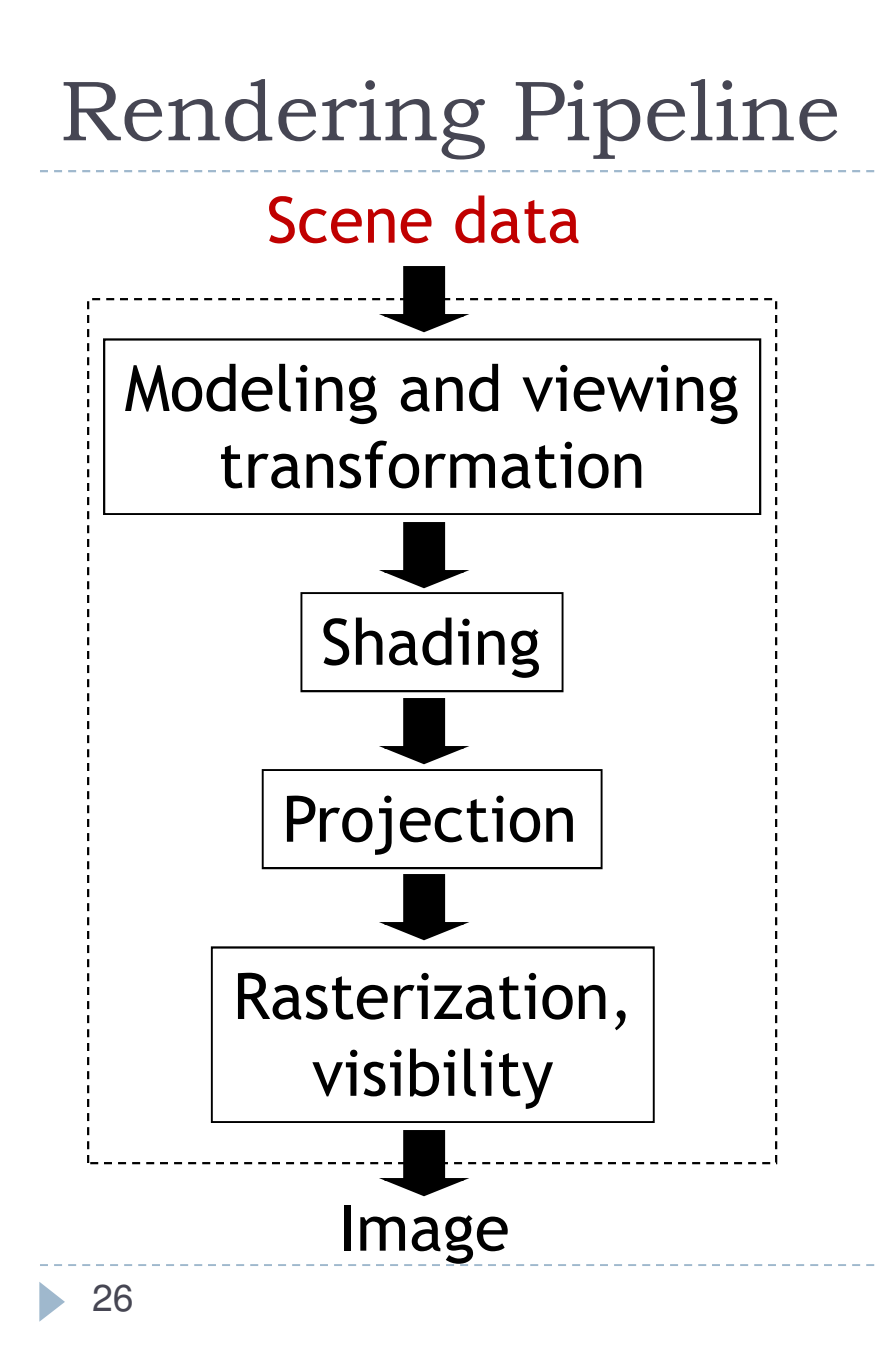

- $\blacktriangleright$ Textures, lights, etc.
- $\blacktriangleright$ **Geometry** 
	- $\blacktriangleright$  Vertices and how they are connected
	- $\blacktriangleright$  Triangles, lines, points, triangle strips
	- $\blacktriangleright$ Attributes such as color

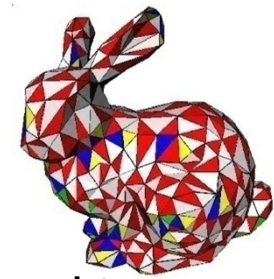

- $\blacktriangleright$ Specified in object coordinates
- $\begin{array}{c} \hline \end{array}$  Processed by the rendering pipeline one-by-one

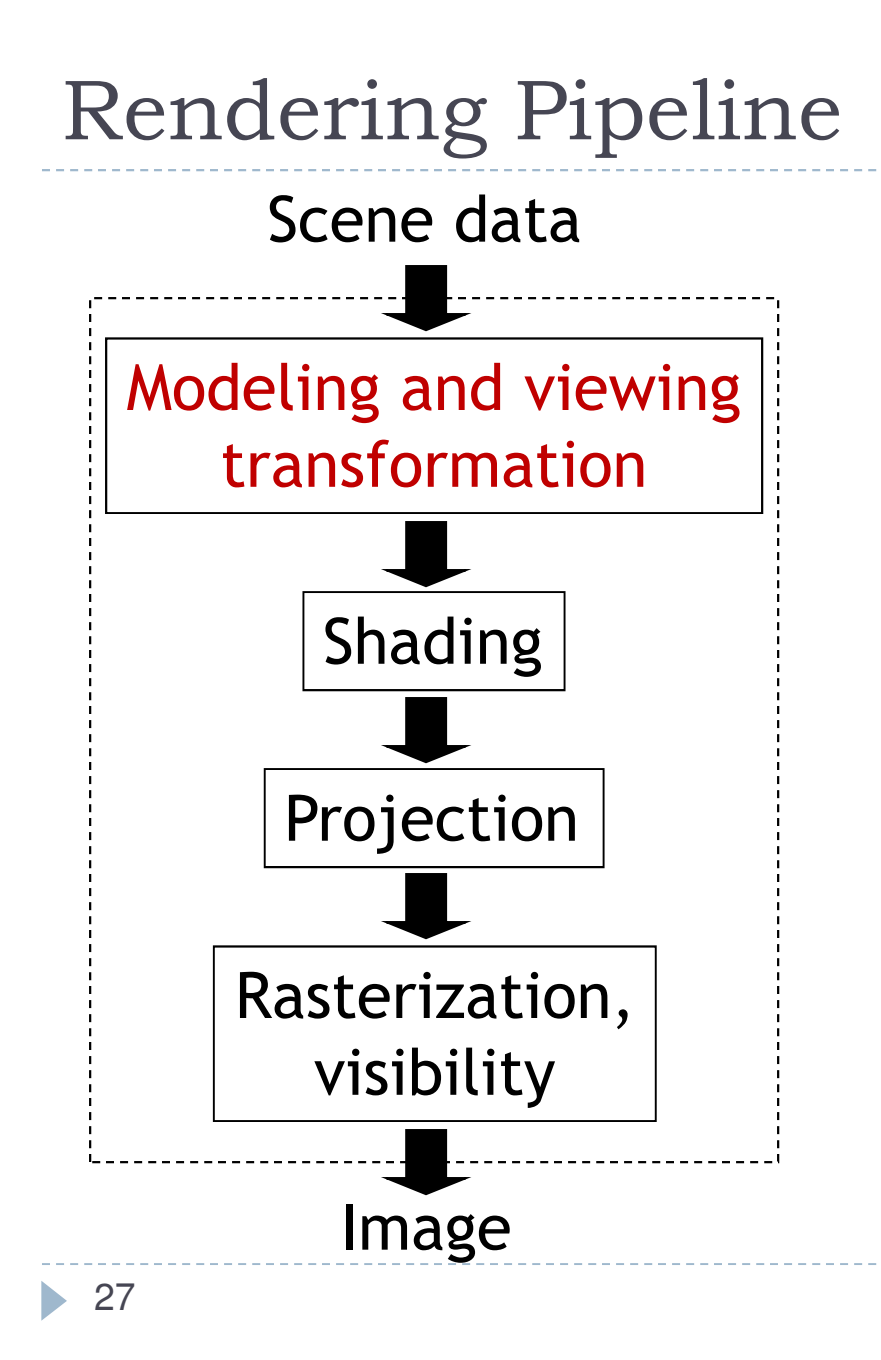

- $\blacktriangleright$  Transform object to camera coordinates
- ▶ Specified by GL\_MODELVIEW matrix in OpenGL
- ▶ User computes GL\_MODELVIEW matrix as discussed

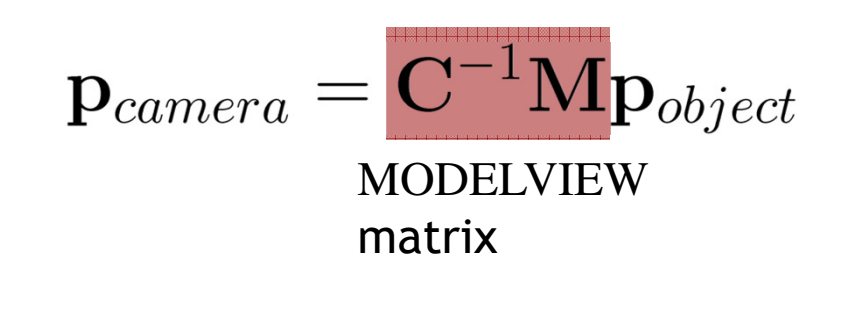

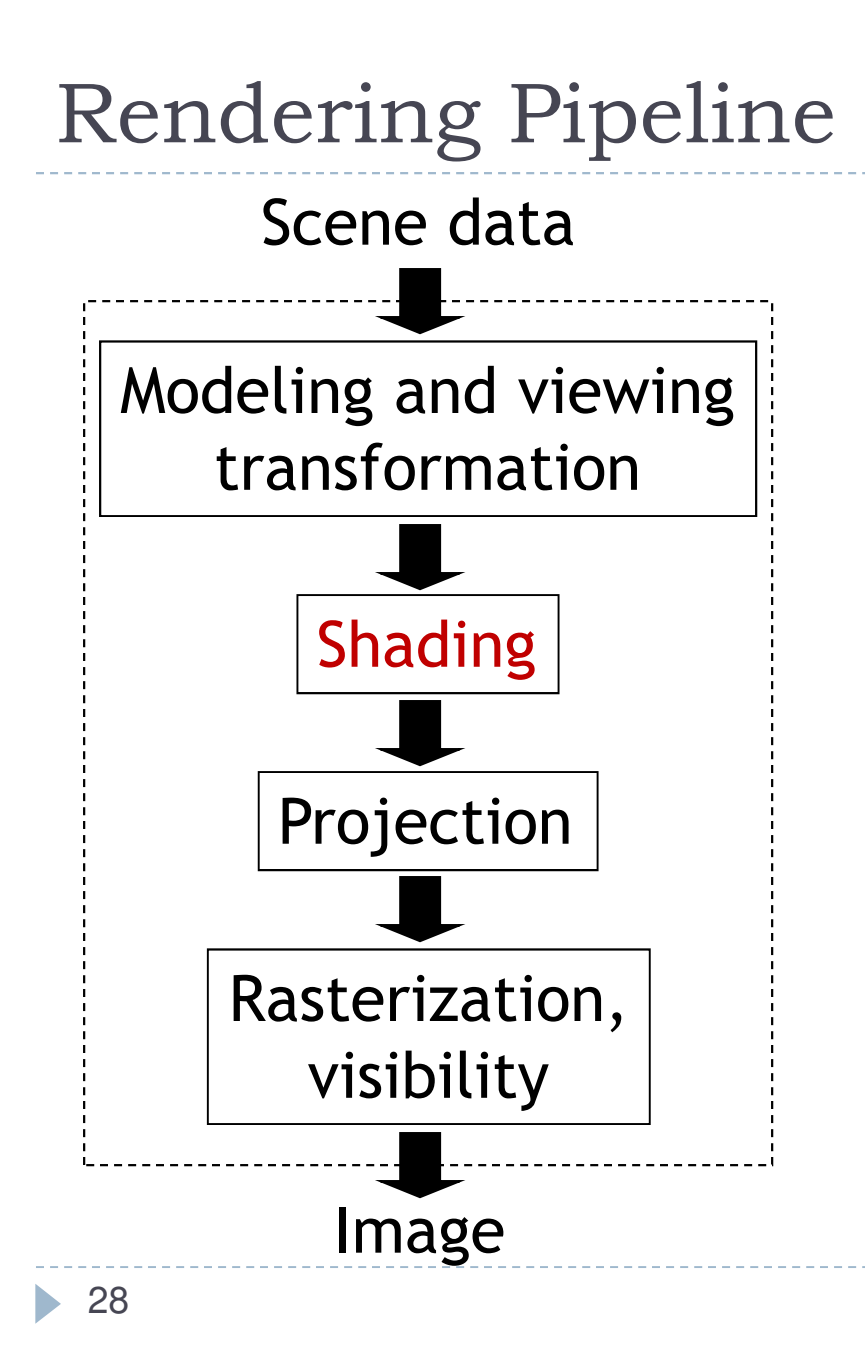

- $\blacktriangleright$  Look up light sources
- ▶ Compute color for each vertex

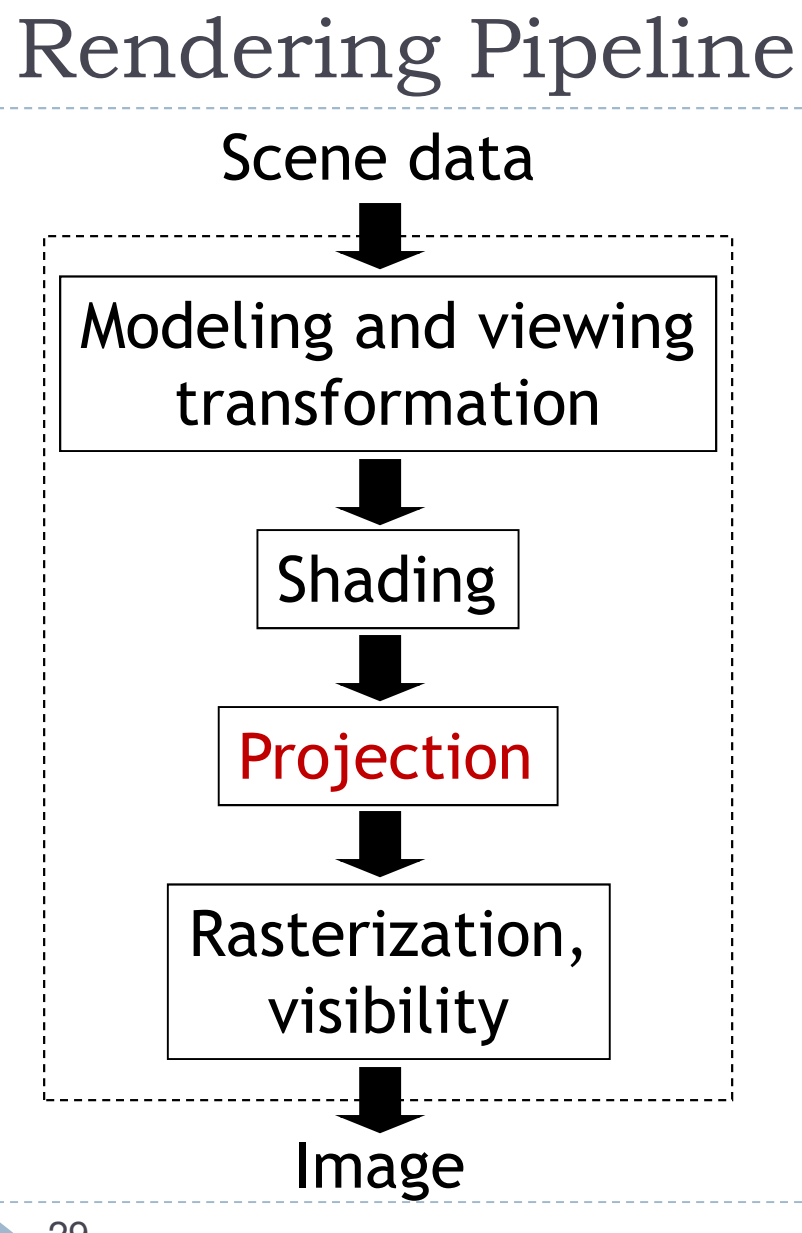

- $\blacktriangleright$  Project 3D vertices to 2D image positions
- GL\_PROJECTION matrix

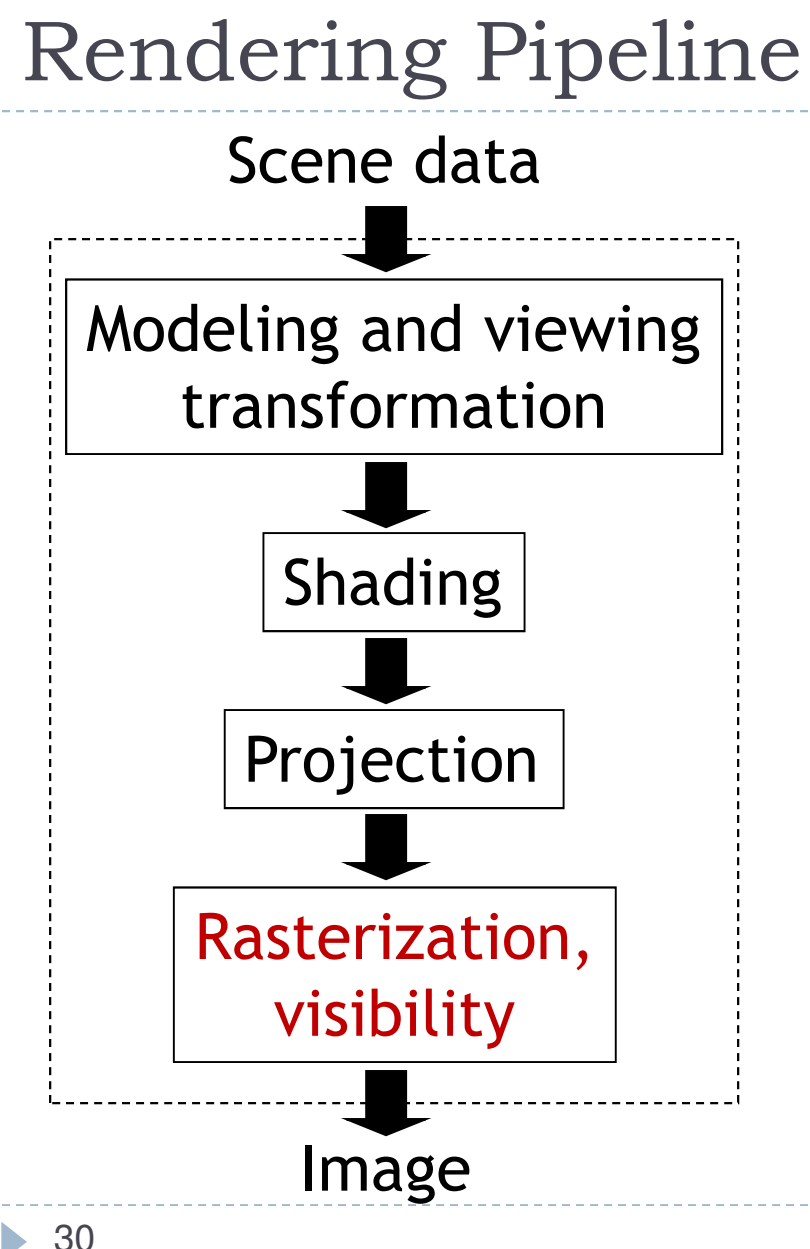

- Draw primitives (triangles, lines, etc.)
- $\blacktriangleright$ Determine what is visible

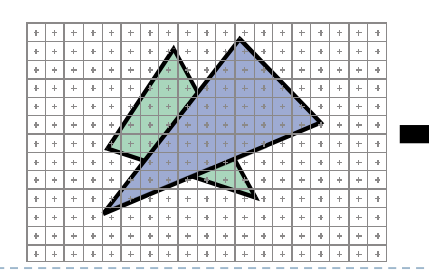

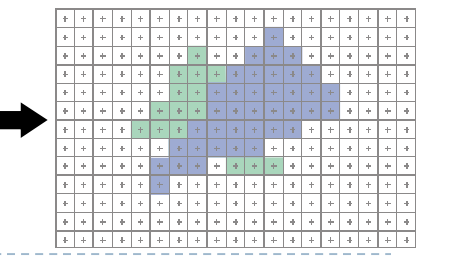

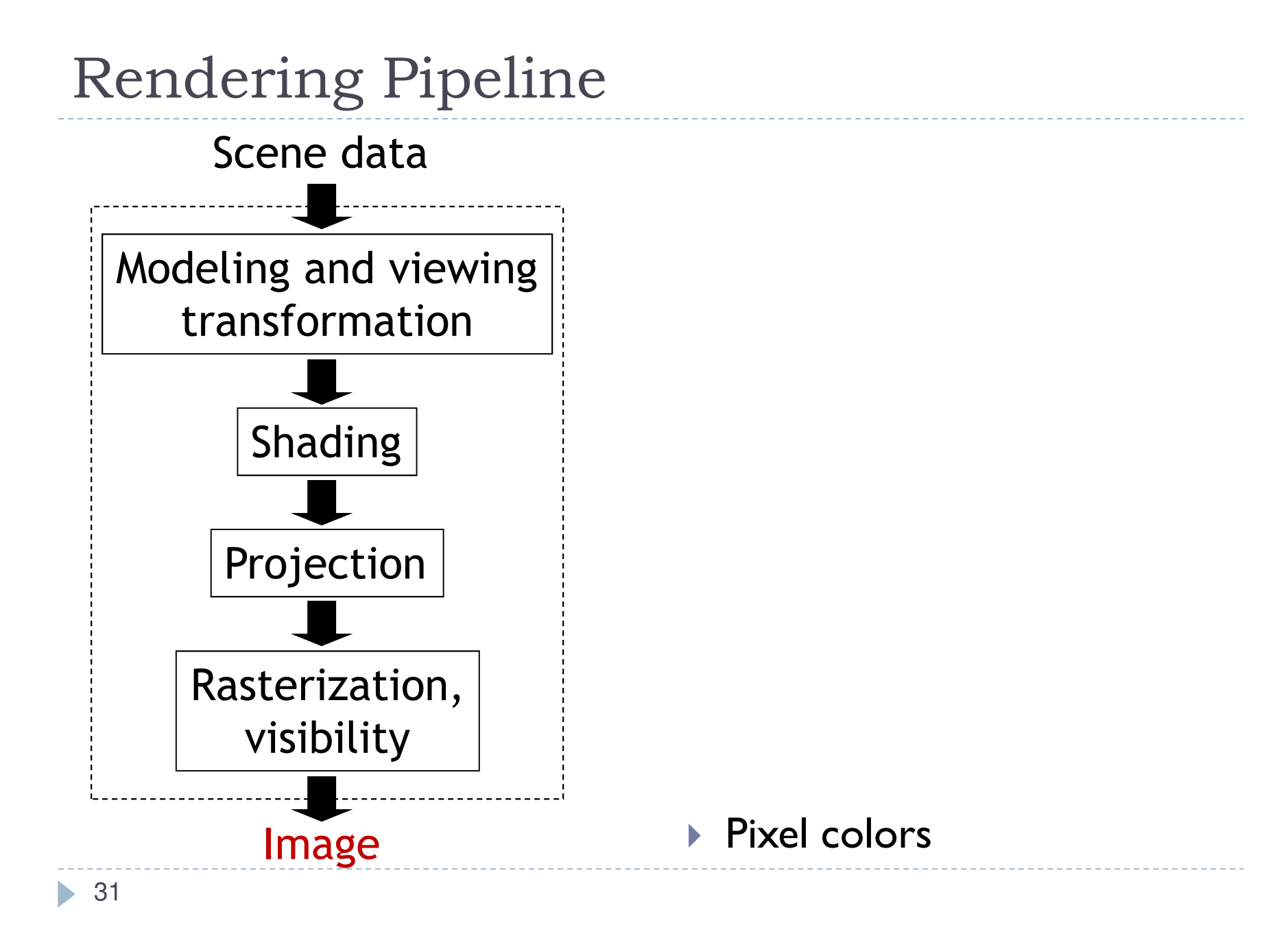

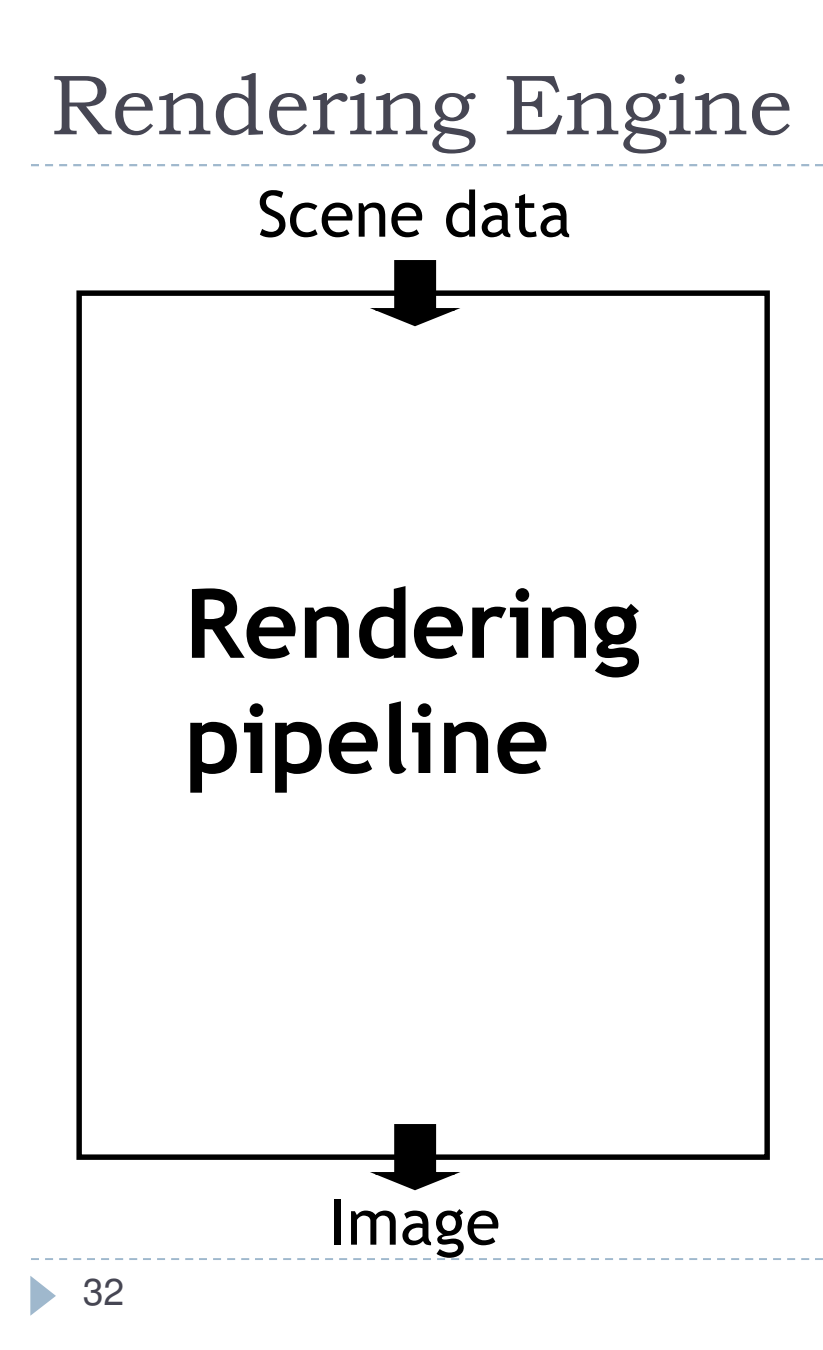

Rendering Engine:

- Additional software layer encapsulating low-level API
- $\blacktriangleright$  Higher level functionality than OpenGL
- $\blacktriangleright$  Platform independent
- $\blacktriangleright$  Layered software architecture common in industry
	- $\blacktriangleright$ Game engines
	- $\blacktriangleright$ Graphics middleware